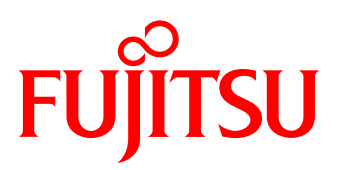

# **Datasheet** FUJITSU Software BS2000 TASKDATE V19.0

**Tool for setting the time environment**

## SHORT DESCRIPTION

The TASKDATE tool enables users to place programs in a self-defined time environment. This greatly simplifies and improves the testing of application software containing date-dependent procedures. Typical uses include, for example:

- Testing business transactions,
- Converting procedures to different accounting periods,
- Testing date- and time-dependent AVAS job nets.

Production operation can continue without problems concurrently with the tests in offset time.

# **TOPICS**

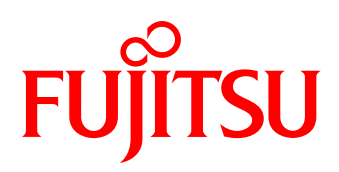

# Functional description

Once the desired time environment has been set, an offset simulated time is supplied at the program interfaces as current time. Optional parameters can be used to control for which of these interfaces the simulated time is to be supplied. For batch jobs (ENTER jobs), the simulated time can be specified externally. There is no need to modify the ENTER file.

Each task can bequeath its simulated time environment to the follow-on jobs launched by it. This means that TASKDATE can be used to test entire job nets in a modified time environment.

## Program description

TASKDATE is implemented as a dynamically loadable, privileged subsystem.

The command /SET-TASK-CLOCK is used to set the simulated time for the task.

The INTERFACES parameter specifies which user interfaces are to be supplied with the simulated time:

- GTIME and GDATE macros,
- time queries by high-level language programs,
- special job variables,
- predefined SDF-P functions.

The SCOPE parameter defines how the simulated time is transferred to follow-on jobs. By default, the simulated time applies only to the current task.

There are two possible scenarios when the simulated time is passed on to follow-on jobs

The simulated time is immediately valid for the

current task and is also inherited by the follow-on jobs that it launches.

The current task continues running with the current system time. The follow-on jobs launched by the task run in the simulated time environment.

The command /SHOW-TASK-CLOCK enables the user to find out the jobs or tasks which are running in a simulated time environment. In such case, the time difference with respect to the system time and the simulated time are output.

Providing precise time information also includes indicating whether summer or winter time applies. The time conversion data for this is specified centrally for the operating system in the GTIME parameter file. For use of the test tool it makes sense to add time conversion data to the system up to the simulated time.

## Supplementary notes

Use of TASKDATE has no effect on DMS time information (e.g. Creation-Date). Generated or modified time stamps in the catalog continue to be based on the system time. The same applies to time specifications for HSMS, ARCHIVE and MAREN. The JMS also starts scheduled jobs based on system time. The time values returned by the STCK command are likewise unaffected.

In the following cases, the test must be run (under VM2000 in a separate guest system) with a modified system time

- Tests with use of HSMS, ARCHIVE, MAREN,
- Evaluation of catalog time stamps,
- Use of explicit job start times,
- Determining the time with STCK.

Note on testing DB applications

Tests must never be performed using a production database.

# Technical details

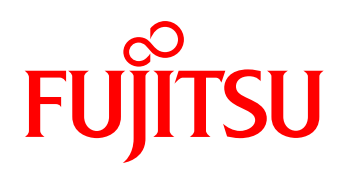

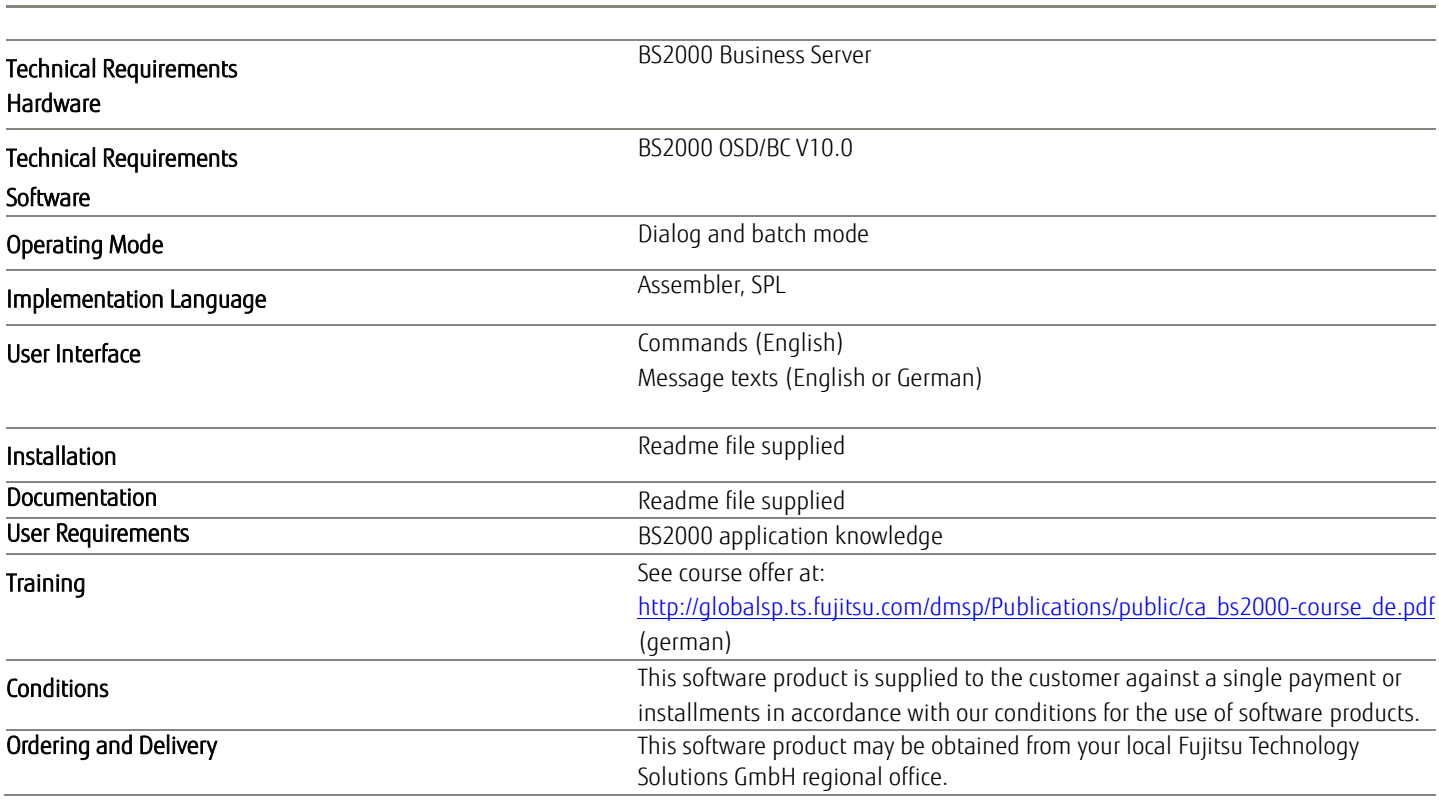

# More information

# **TSU**

#### Fujitsu platform solutions

In addition to Fujitsu BS2000, Fujitsu provides a range of platform solutions. They combine reliable Fujitsu products with the best in services, know-how and worldwide partnerships.

#### Dynamic Infrastructures

With the Fujitsu Dynamic Infrastructures approach, Fujitsu offers a full portfolio of IT products, solutions and services, ranging from clients to datacenter solutions, Managed Infrastructure and Infrastructure as a Service. How much you benefit from Fujitsu technologies and services depends on the level of cooperation you choose. This takes IT flexibility and efficiency to the next level.

#### Computing products

www.fujitsu.com/global/services/computing/

- PRIMERGY: Industrial standard server
- SPARC Enterprise: UNIX server
- ■PRIMEQUEST: Mission-critical IA server
- ETERNUS: Storage system
- BS2000 mainframes

#### **Software**

www.fujitsu.com/software/

- Interstage: Application infrastructure software
- Systemwalker: System management software

## More information

Learn more about Fujitsu BS2000, please contact your Fujitsu sales representative, or visit our website. <http://ts.fujitsu.com/bs2000>

#### Fujitsu green policy innovation

Fujitsu Green Policy Innovation is our worldwide project for reducing burdens on the environment. Using our global know-how, we aim to resolve issues of environmental energy efficiency through IT. Please find further information at: [http://www.fujitsu.com/global/about/environ](http://partners.ts.fujitsu.com/com/products/servers/bs2000/media/Documents/Namenskonvention-fuer-Produkte.docx) [ment/](http://partners.ts.fujitsu.com/com/products/servers/bs2000/media/Documents/Namenskonvention-fuer-Produkte.docx)

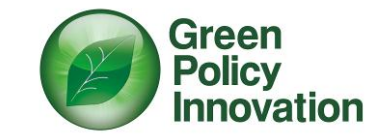

# **Copyright**

© Copyright 2013 Fujitsu Technolgy Solutions GmbH Fujitsu and the Fujitsu logo are trademarks or registered trademarks of Fujitsu Limited in Japan and other countries. Other company, product and service names may be trademarks or registered trademarks of their respective owners.

#### **Disclaimer**

Technical data subject to modification and delivery subject to availability. Any liability that the data and illustrations are complete, actual or correct is excluded. Designations may be trademarks and/or copyrights of the respective manufacturer, the use of which by third parties for their own purposes may infringe the rights of such owner.

#### **Contact**

FUJITSU Technology Solutions GmbH Address: Domagkstraße 28, 80807 Munich, Germany E-mail: **bs2marketing@ts.fujitsu.com** Website[: http://ts.fujitsu.com/bs2000](http://www.fujitsu.com/global/about/environment/) 2014-05-07 EM EN